# **Seismic Line (Exercise)**

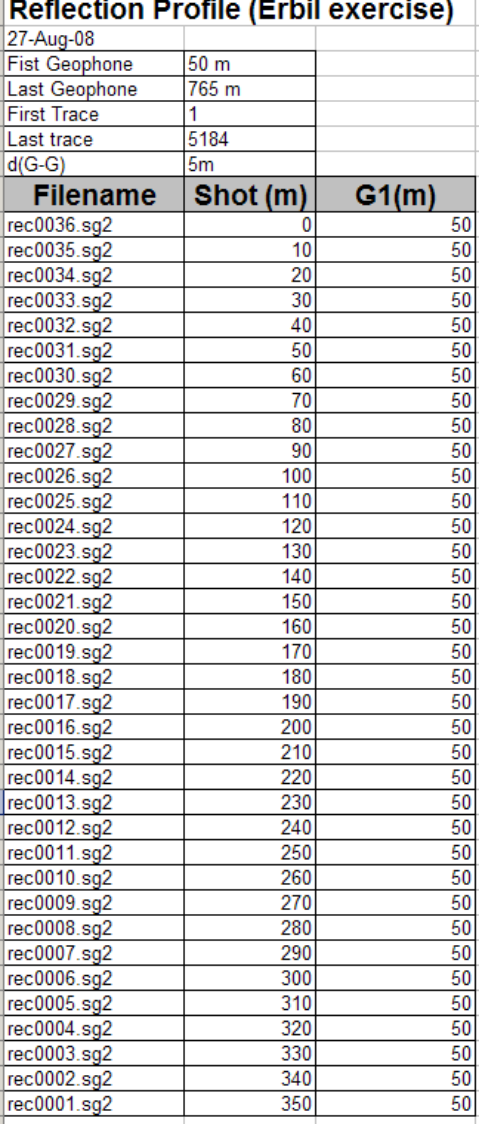

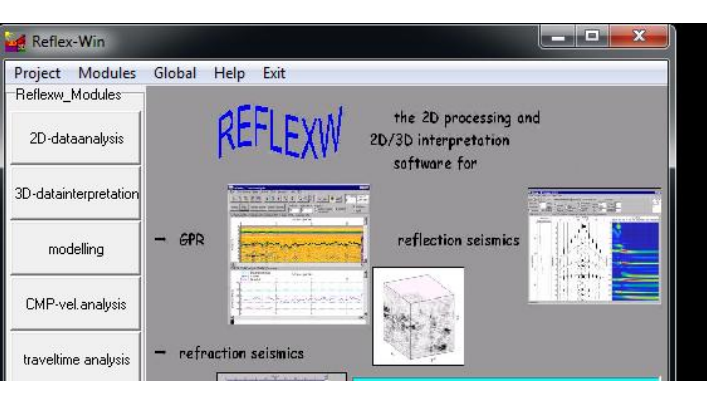

### **144 Receiver / shot**

#### **36 / 179 shots**

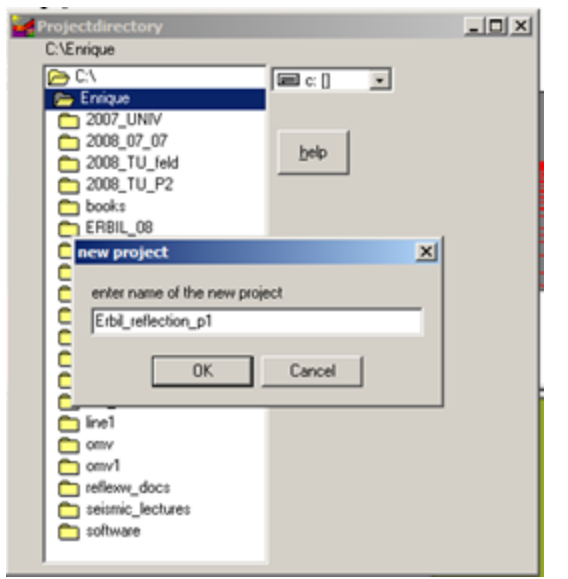

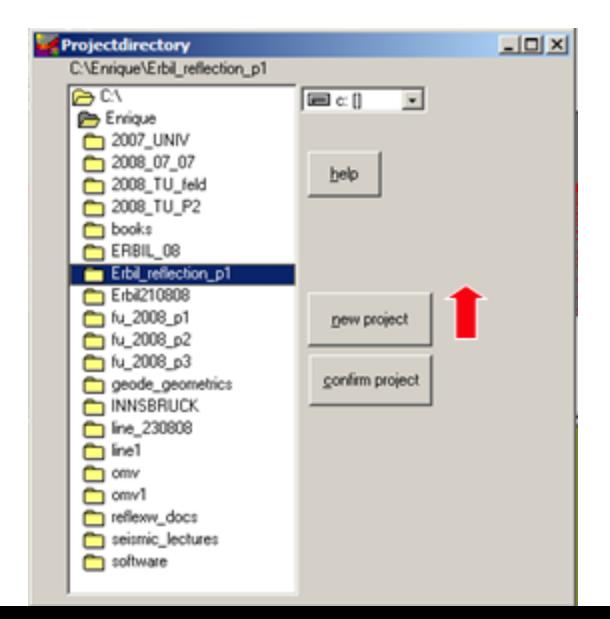

## **Project Directories**

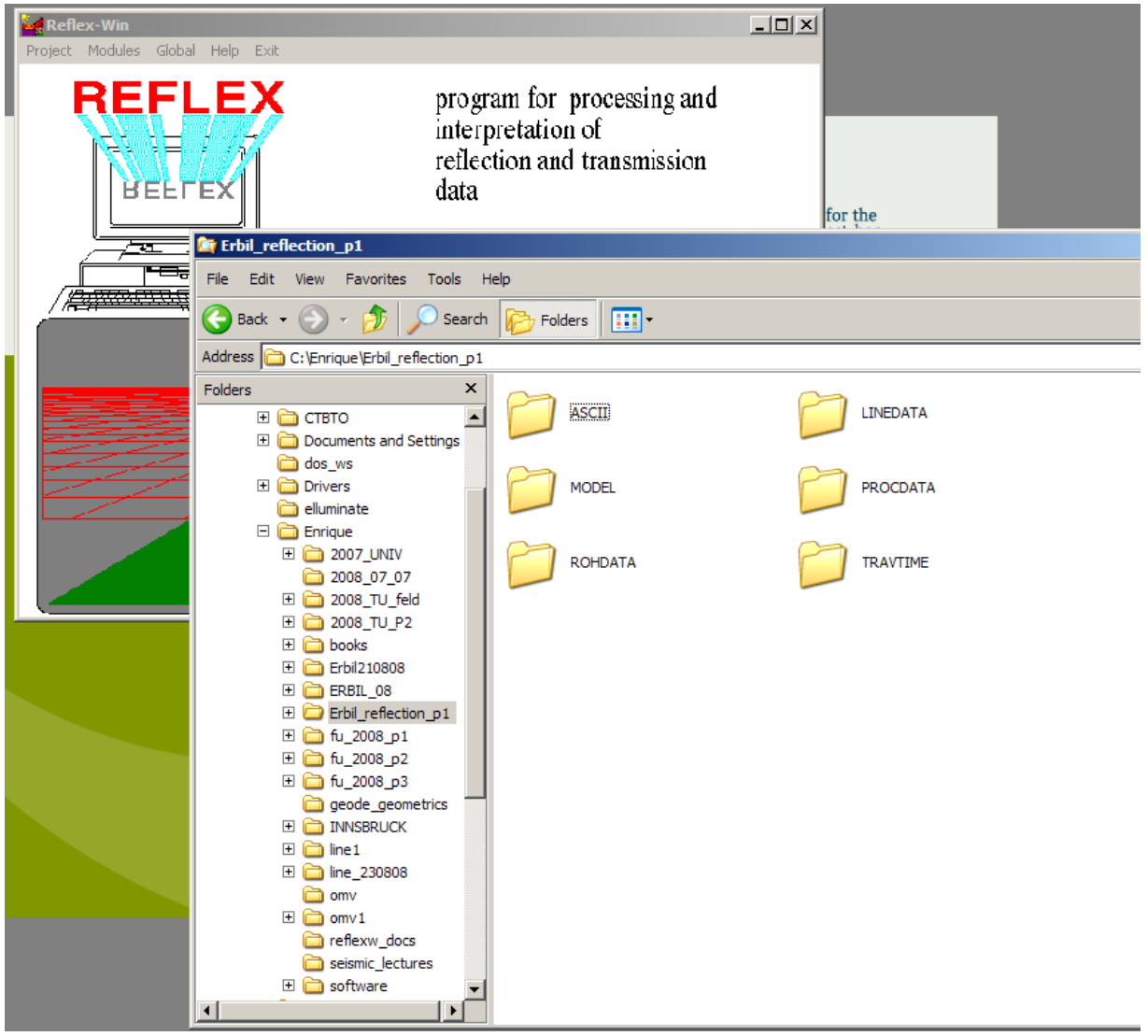

## Field records

### File: **all\_shots.lst**

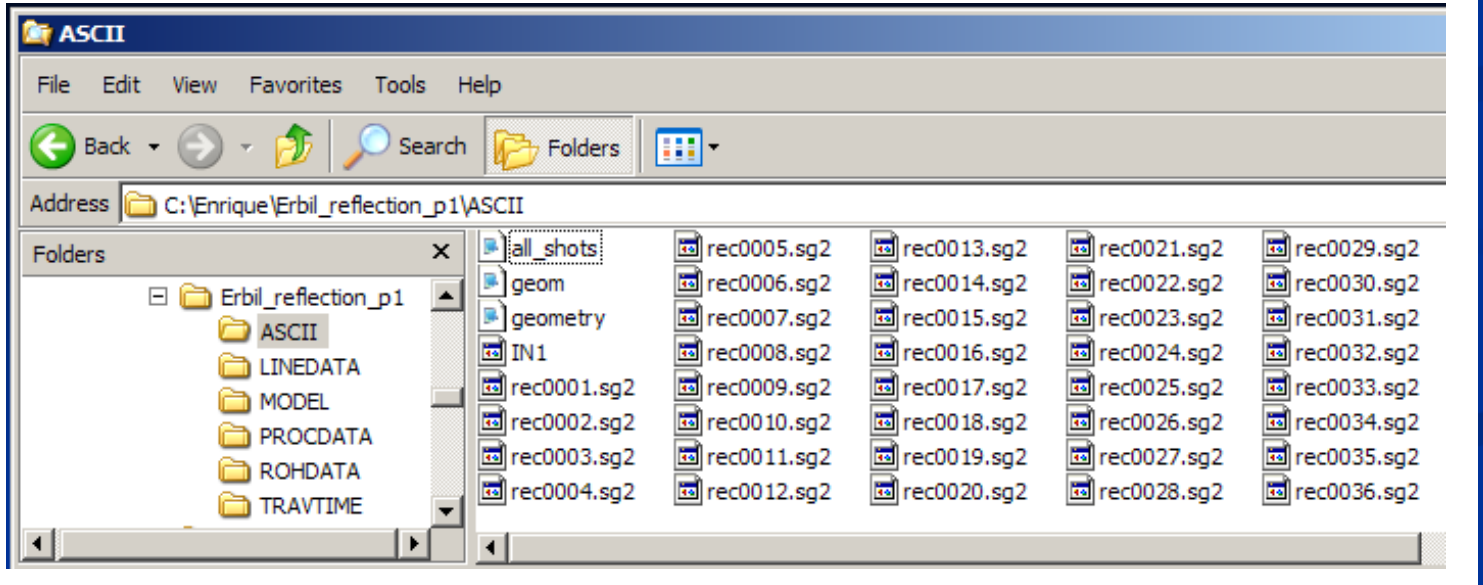

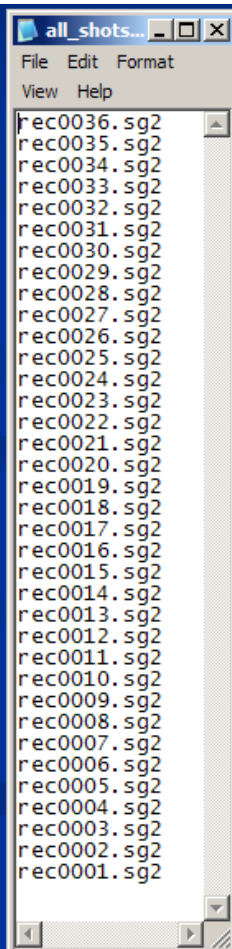

# **Data import (2/2)**

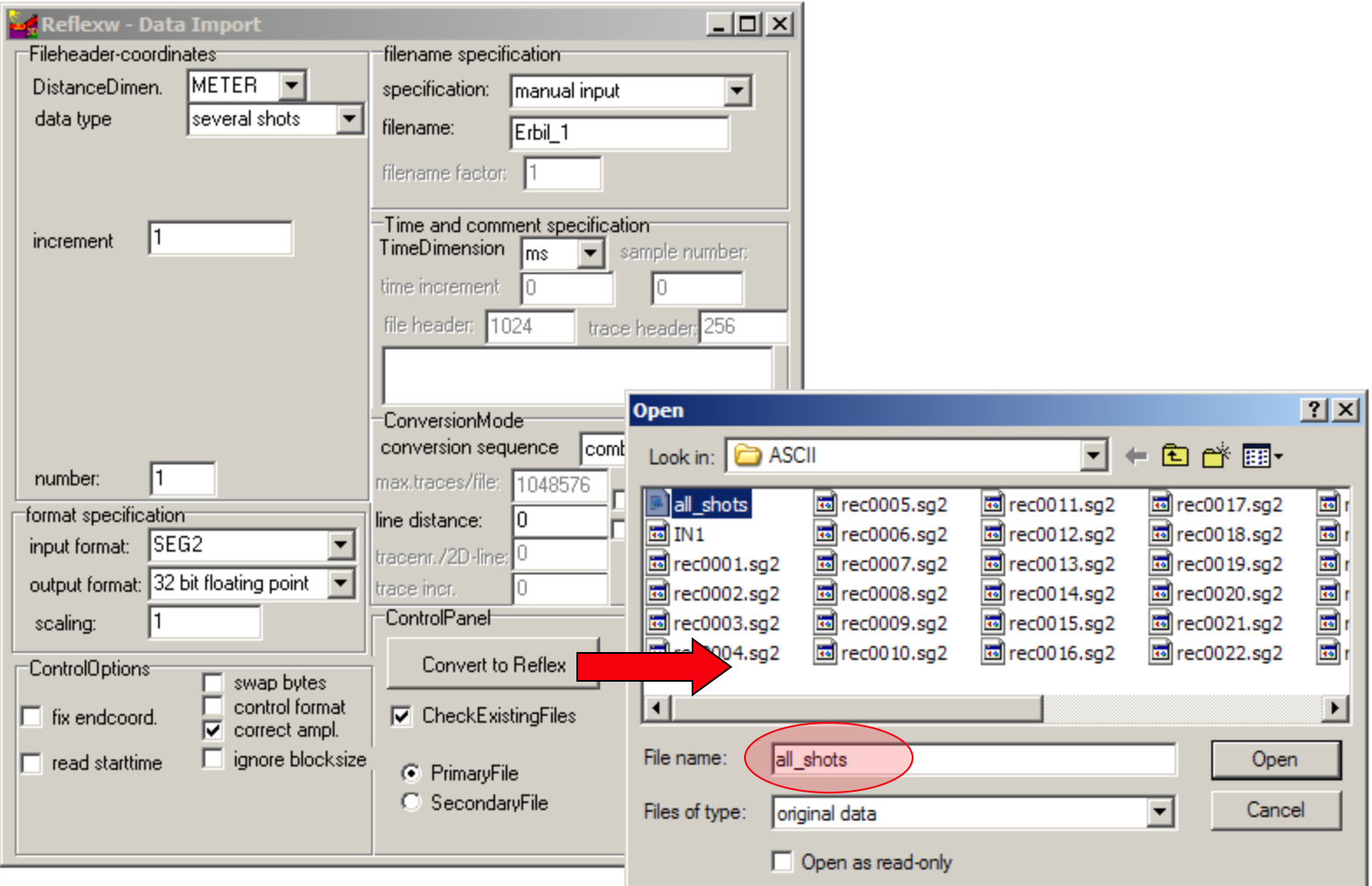

## **Data converted to Reflex format**

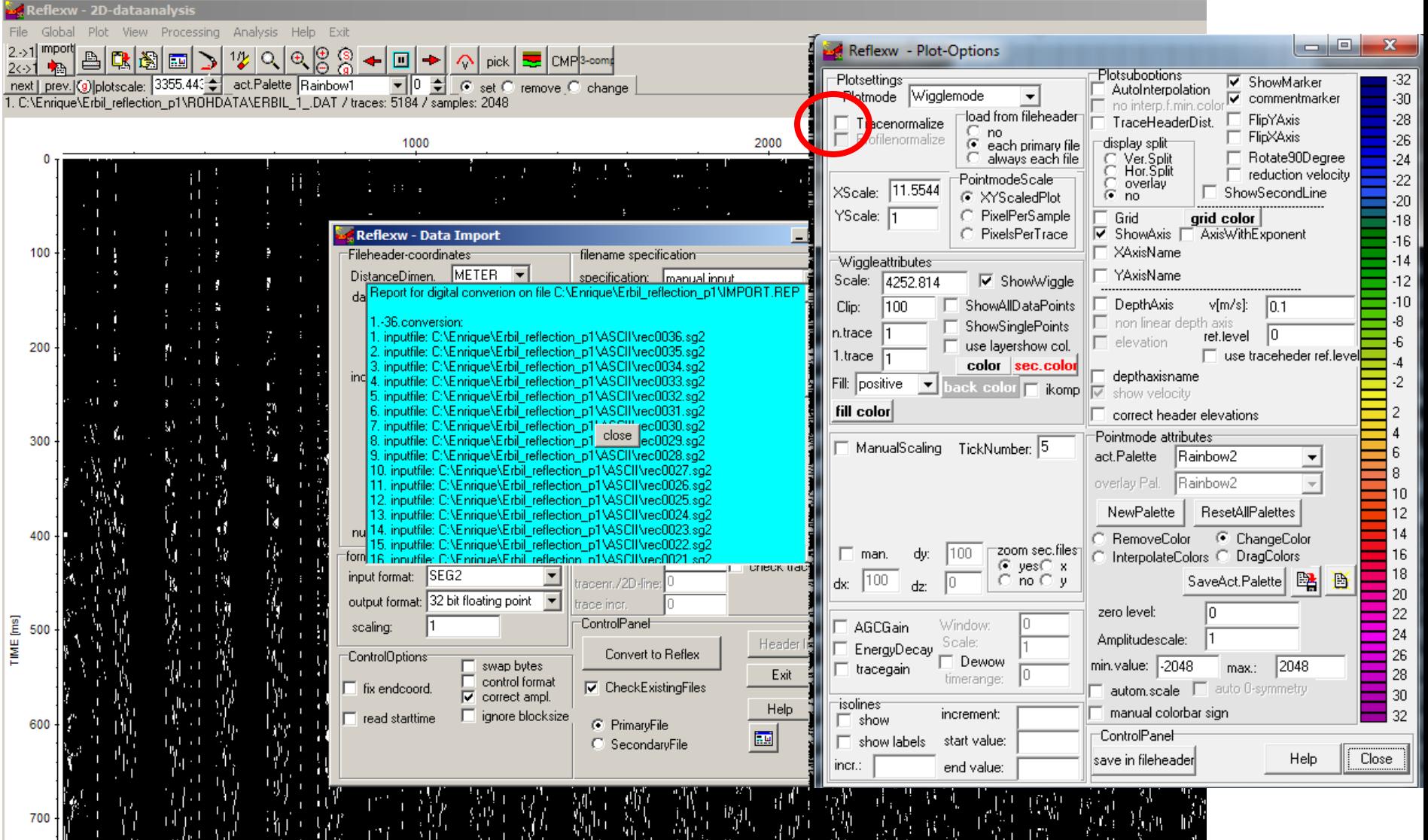

## **Scaled Windowgain(x)**

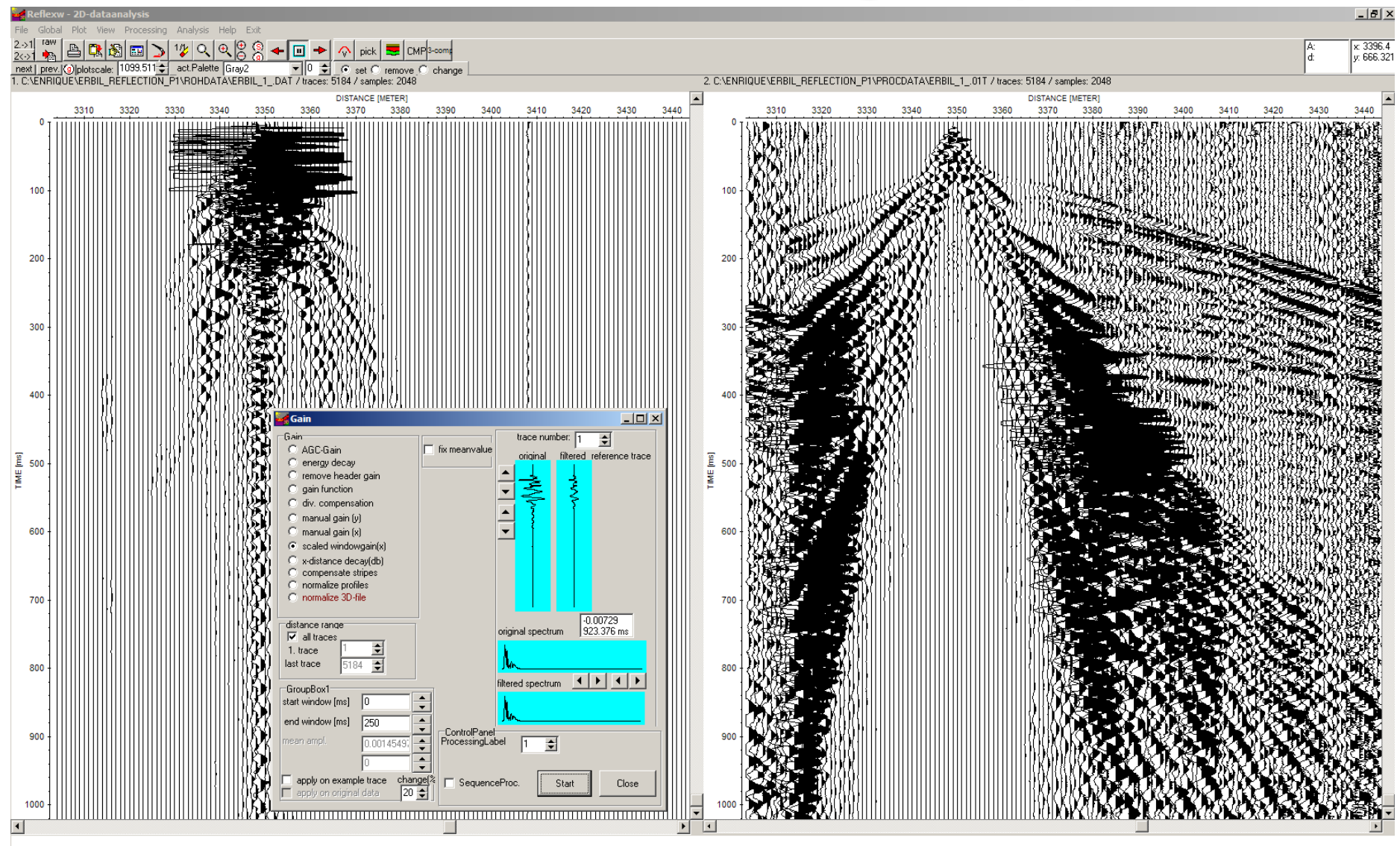

 $\bullet$  ASCII

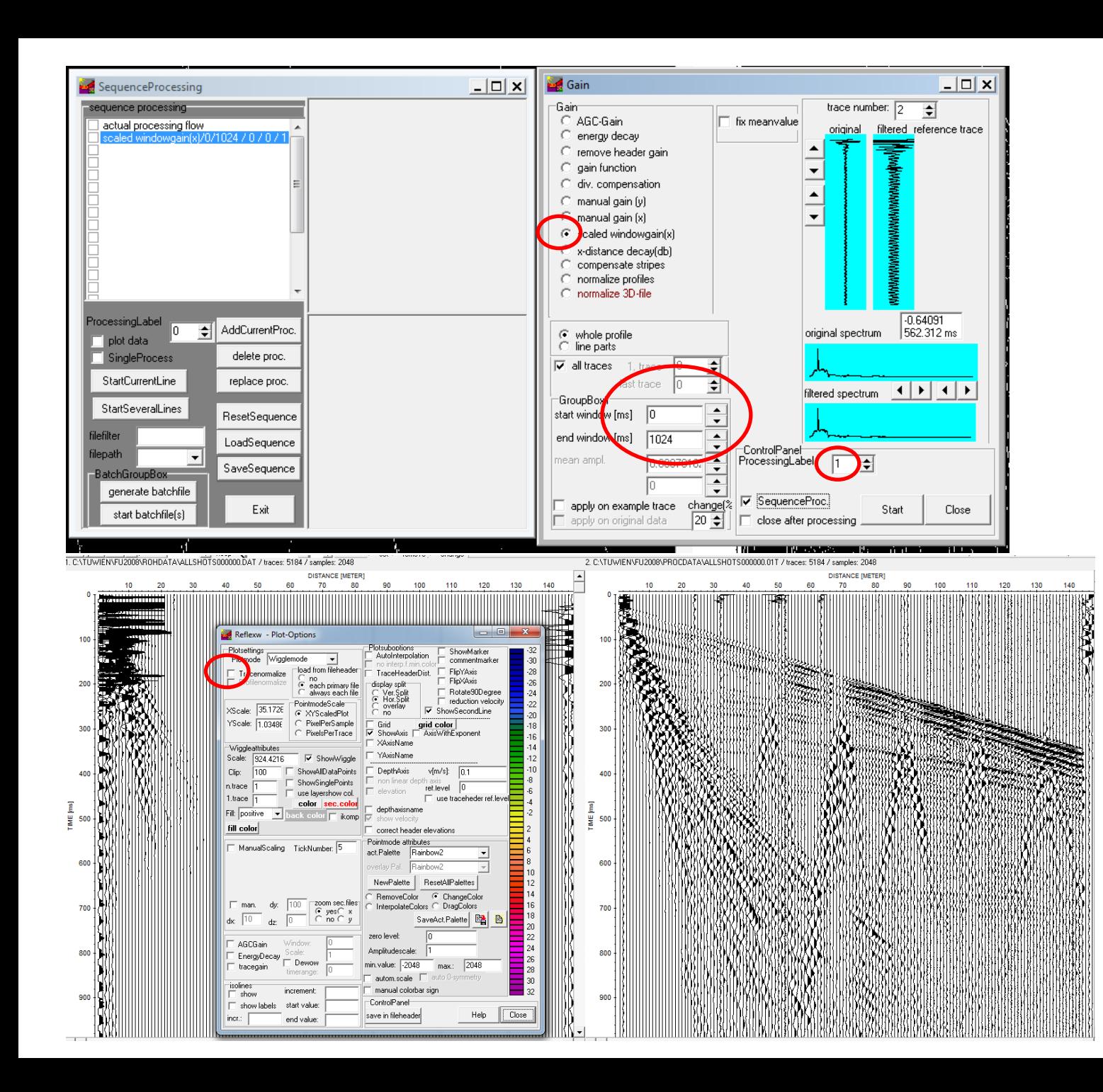

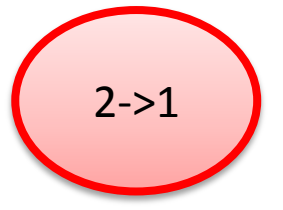

## Edit Traces - 2d Filter

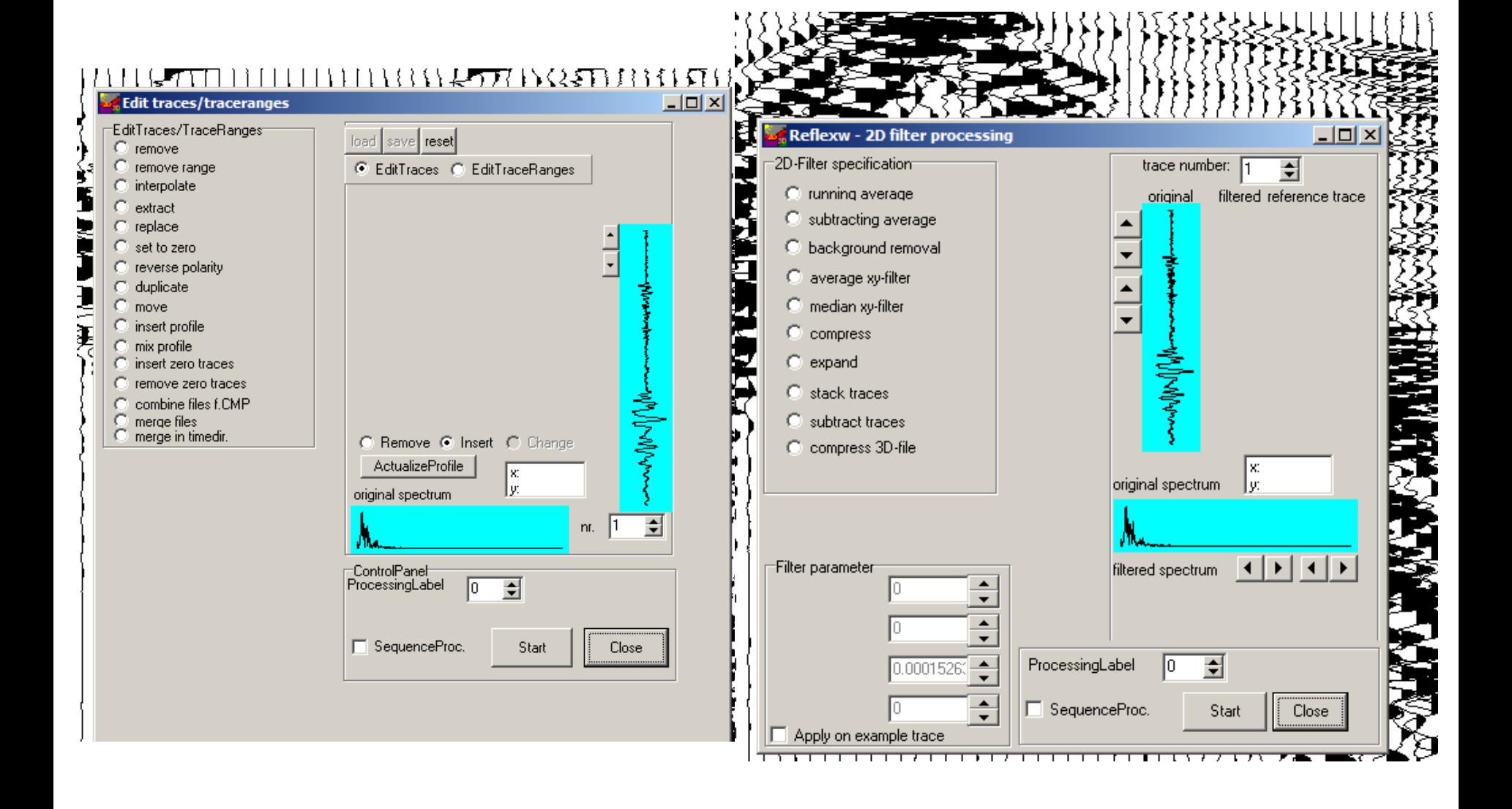

### Edit Traces - 2d Filter

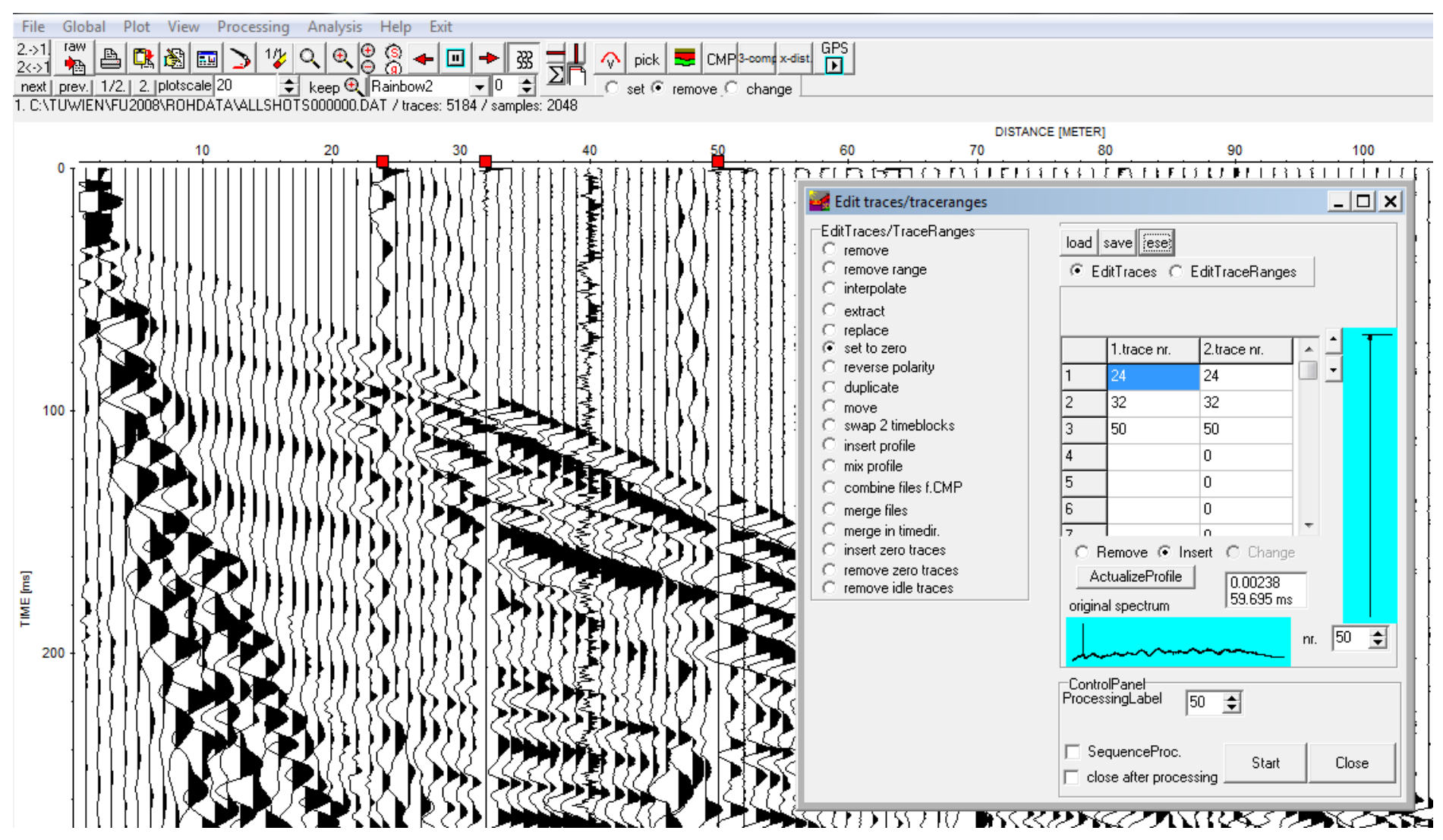

### Edit Traces - 2d Filter

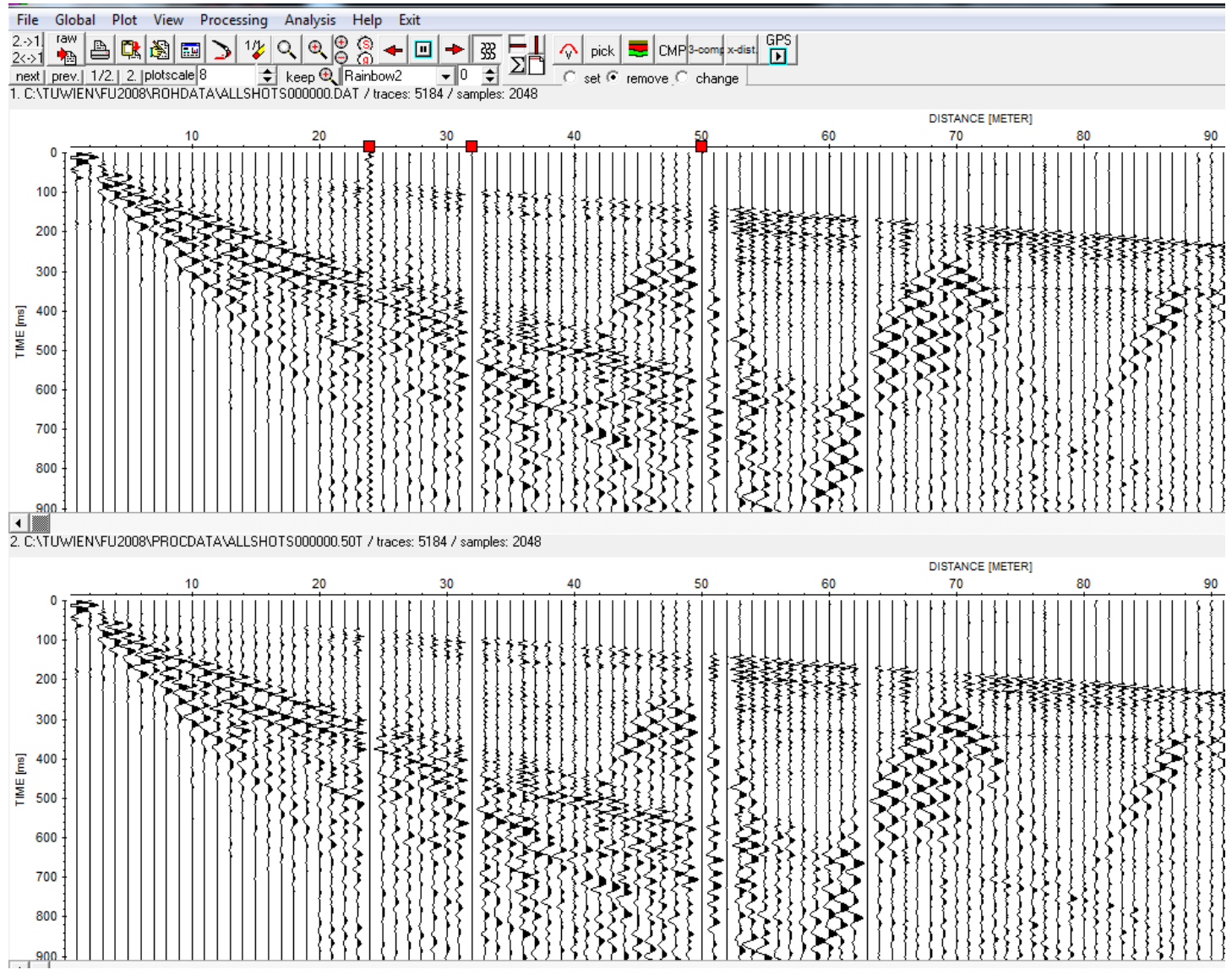

# Static correction & Mute - 1d Filter

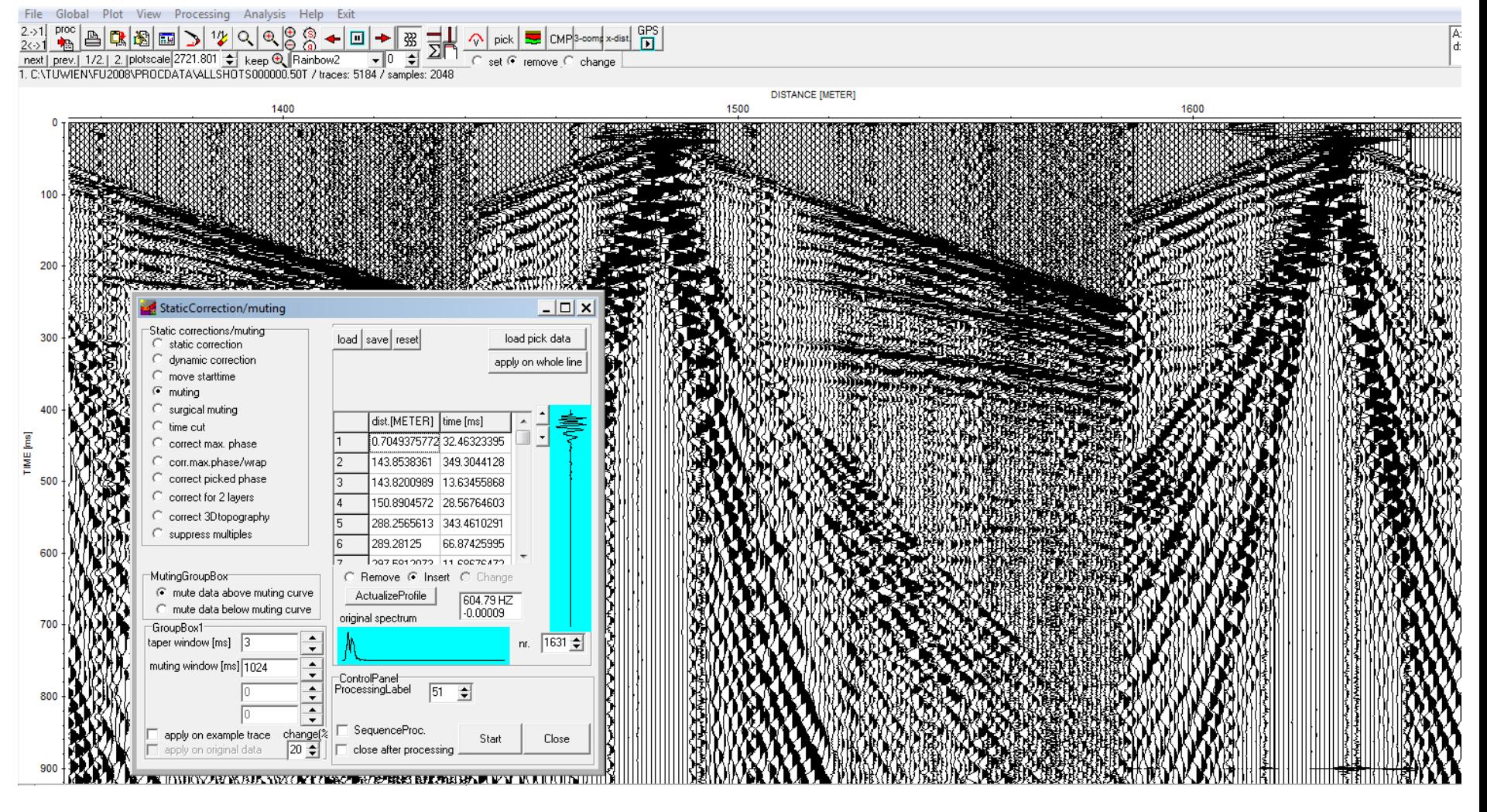

### Static correction & Mute - 1d Filter

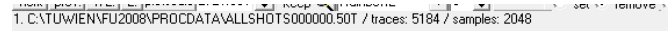

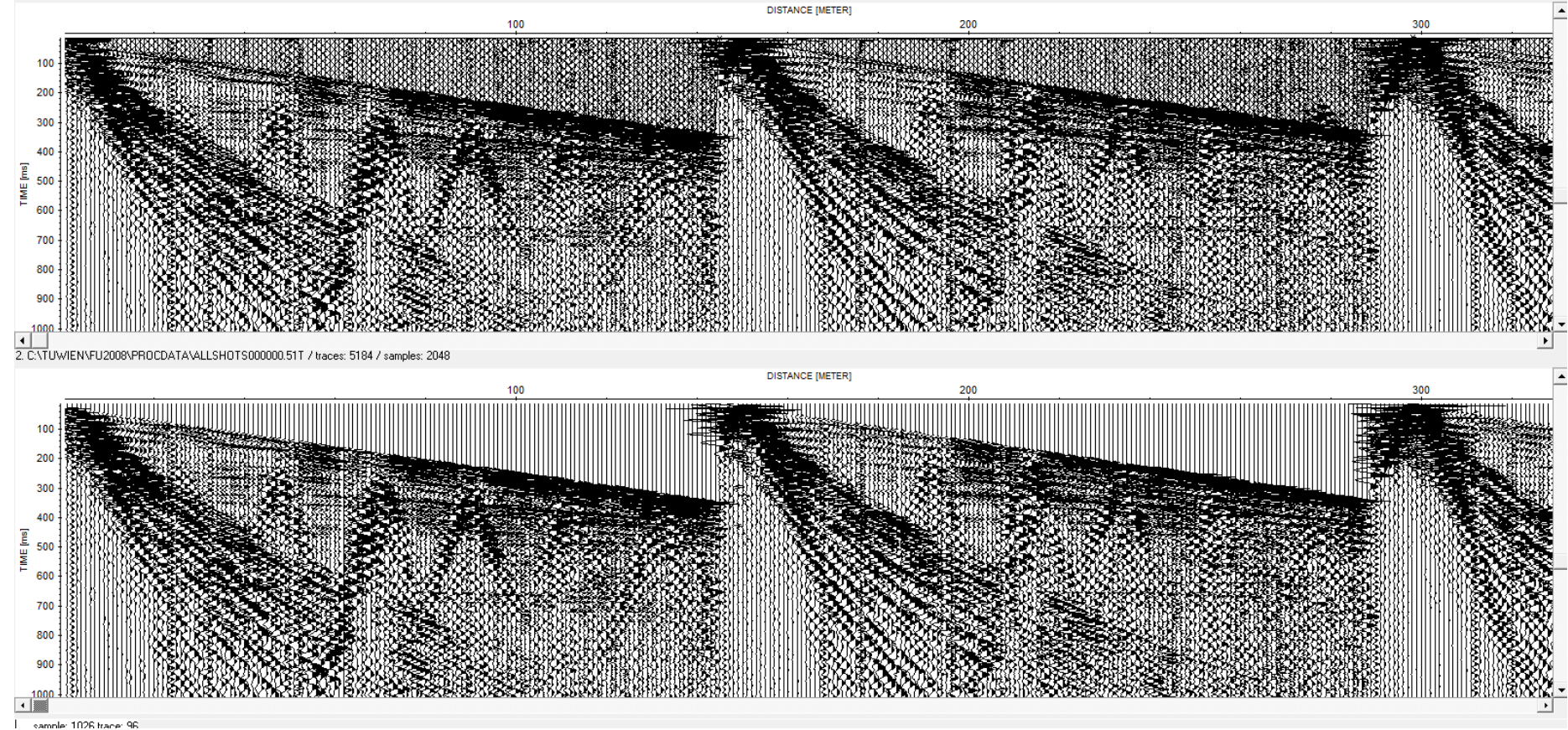

## **Line Geometry (CMP)**

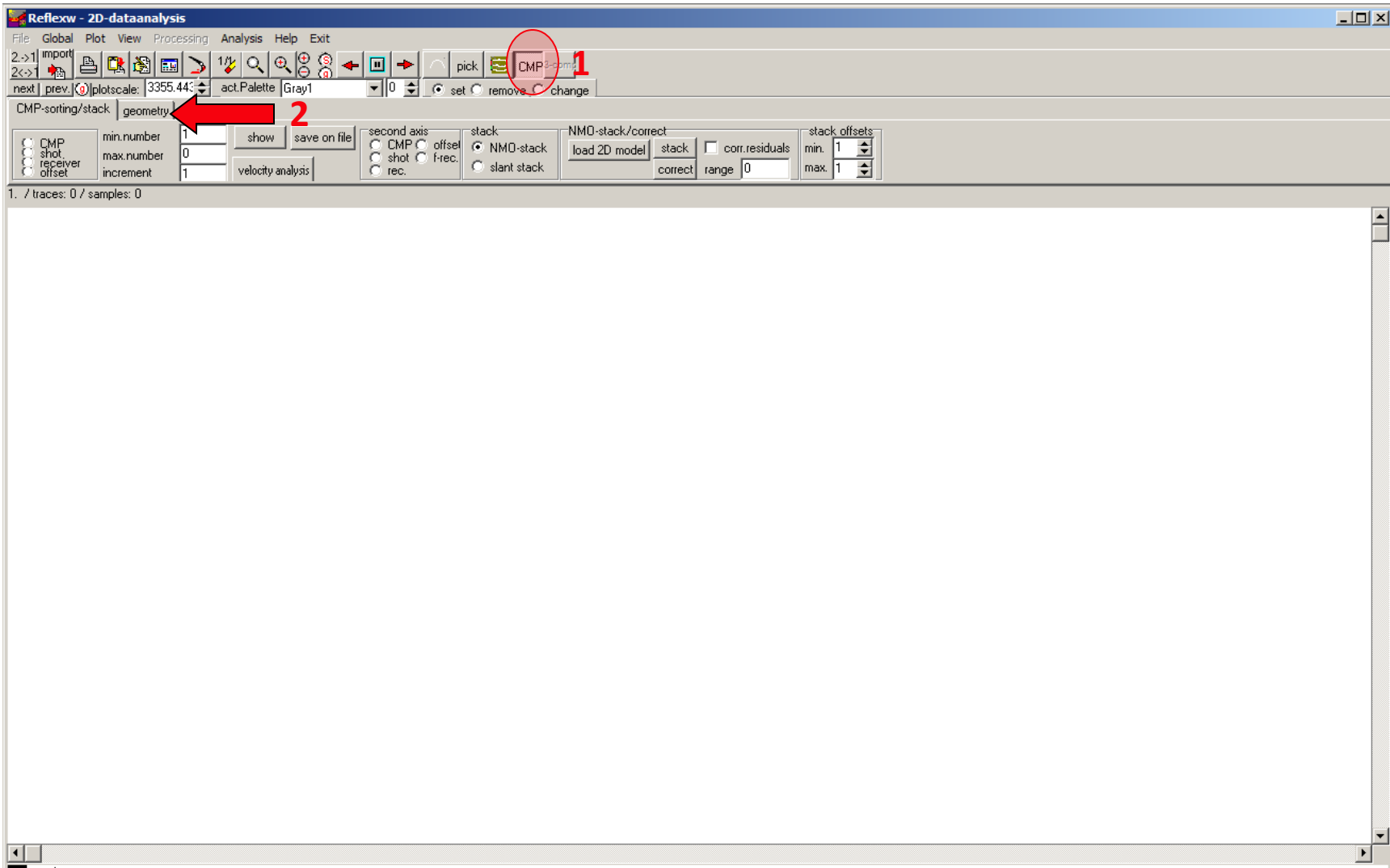

### Fixed Line Geometry

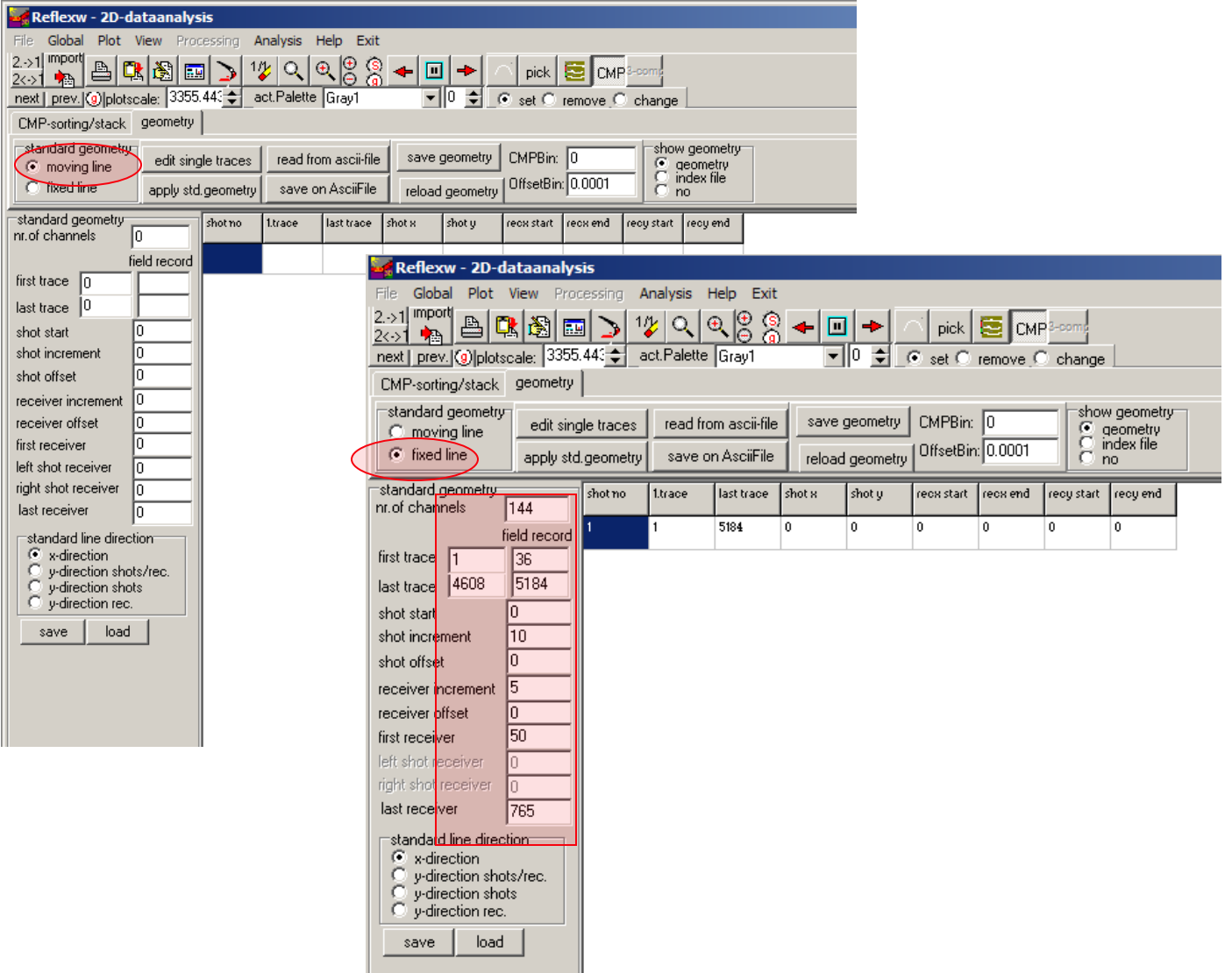

### **GEOMETRY**

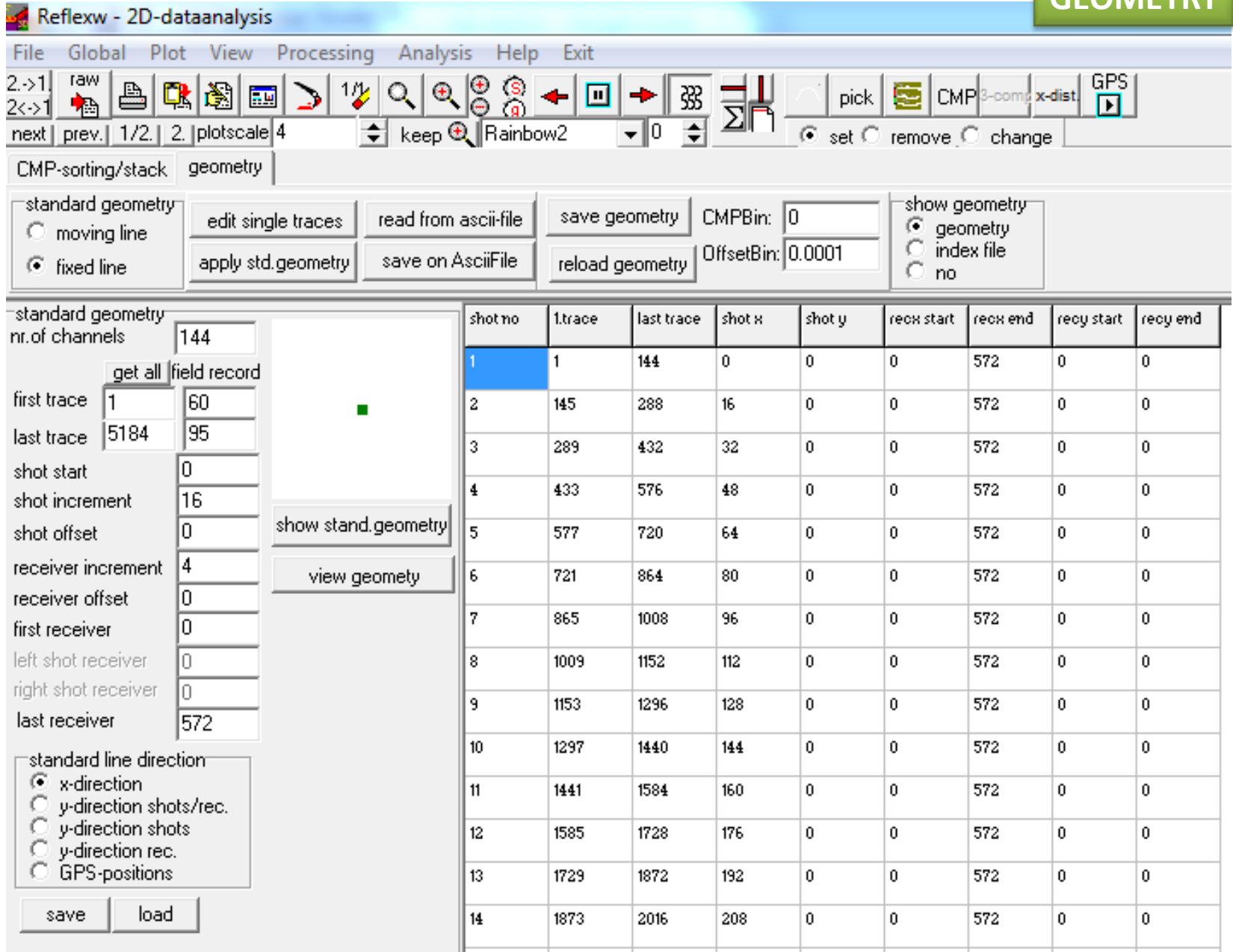

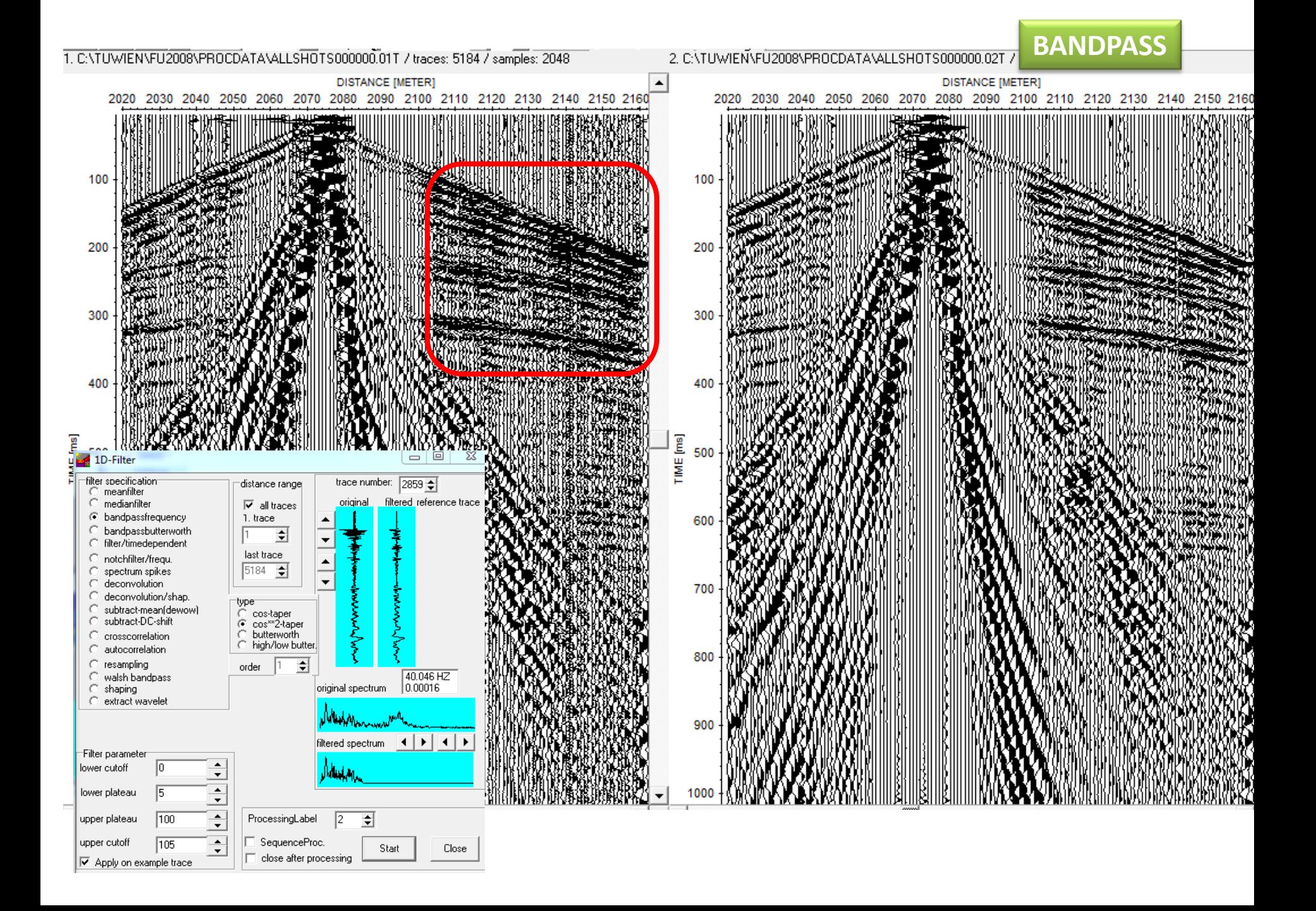

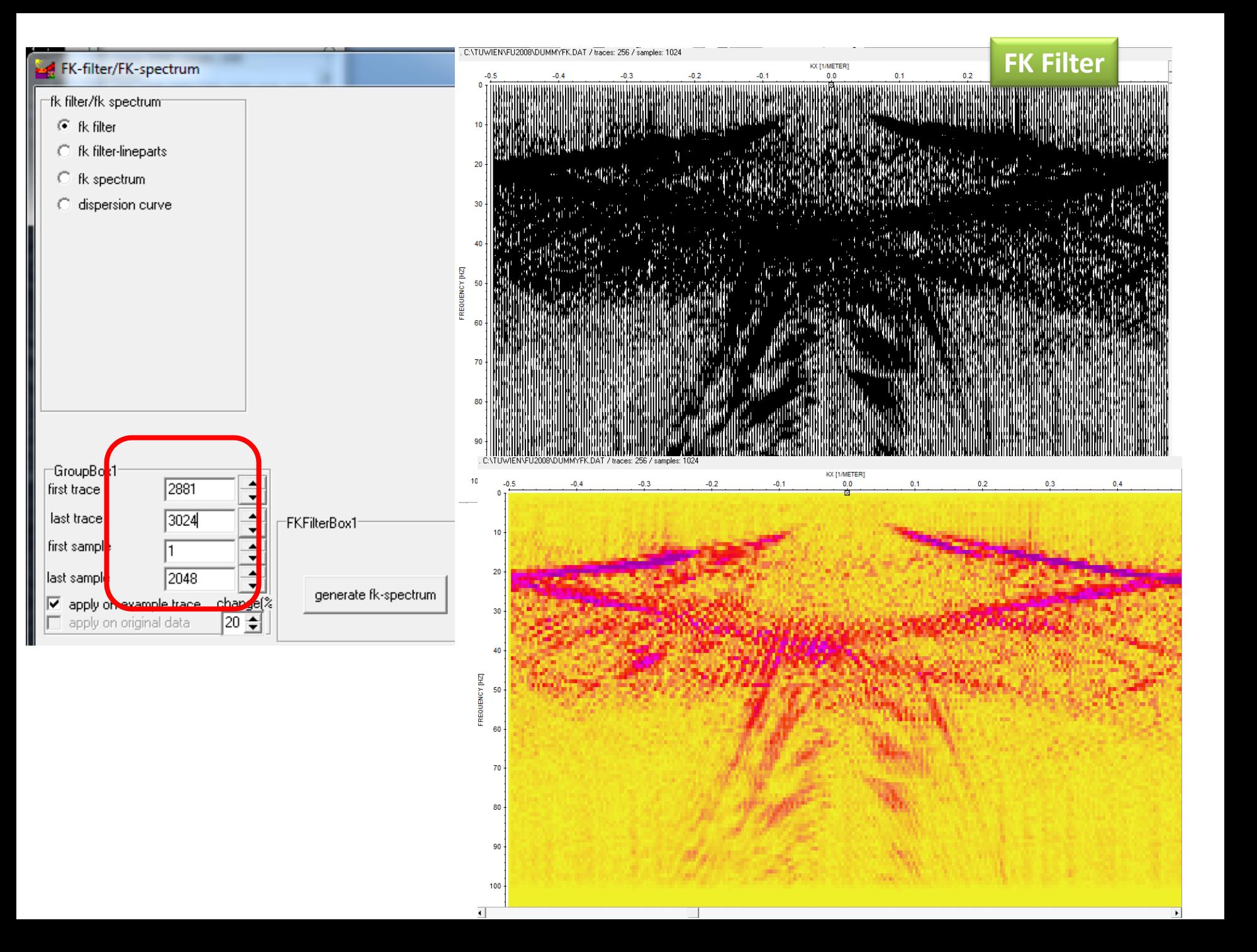

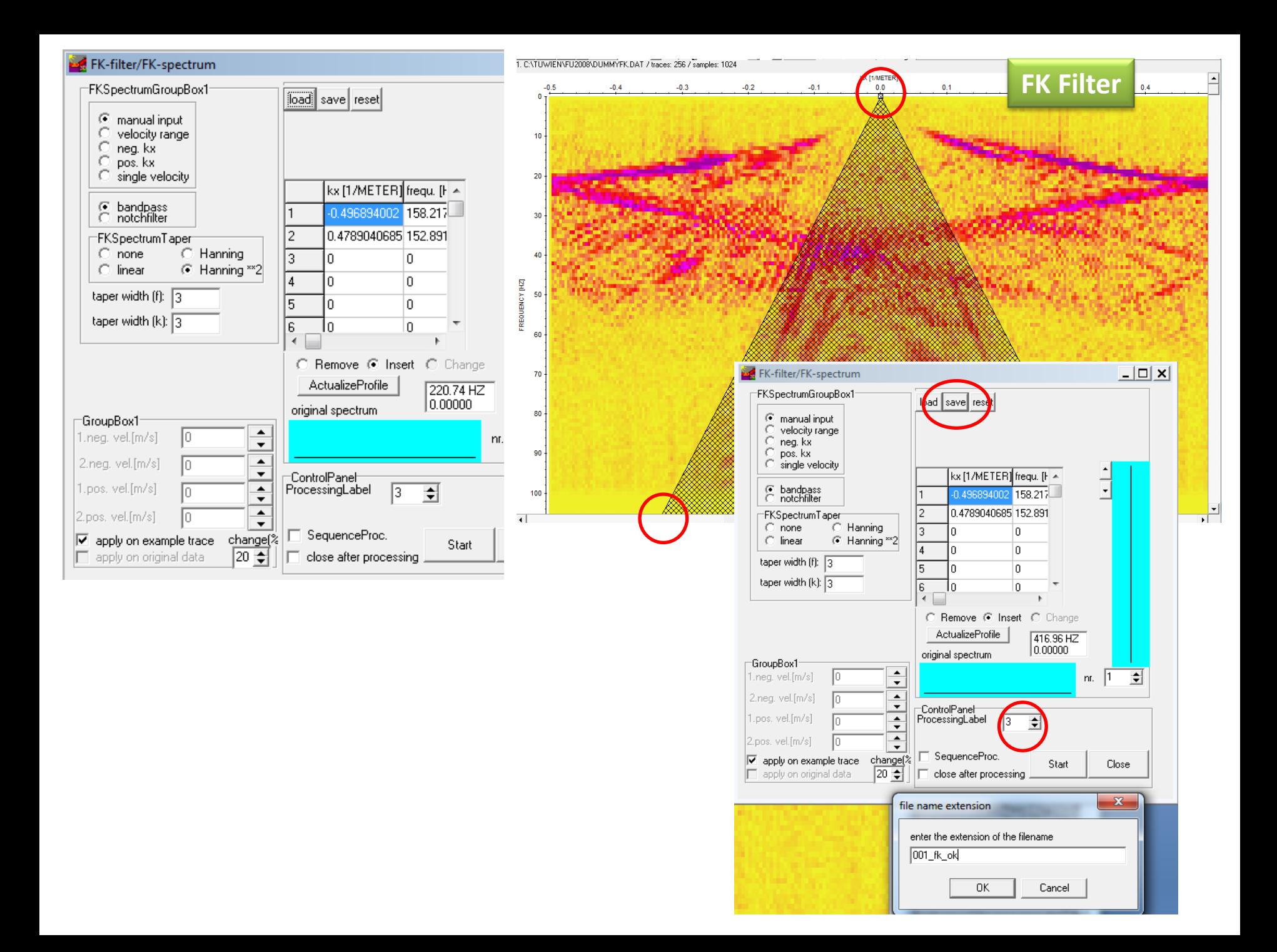

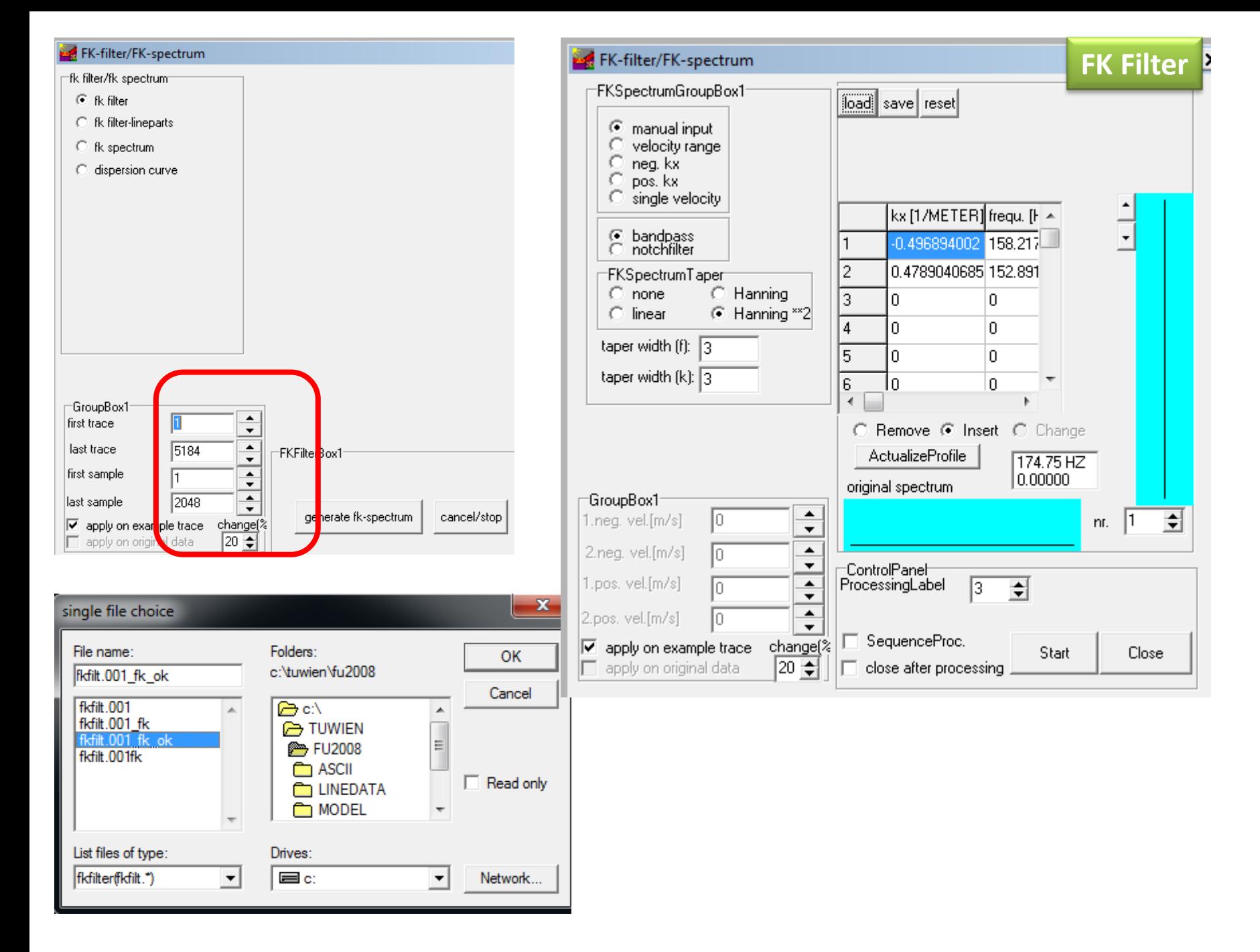

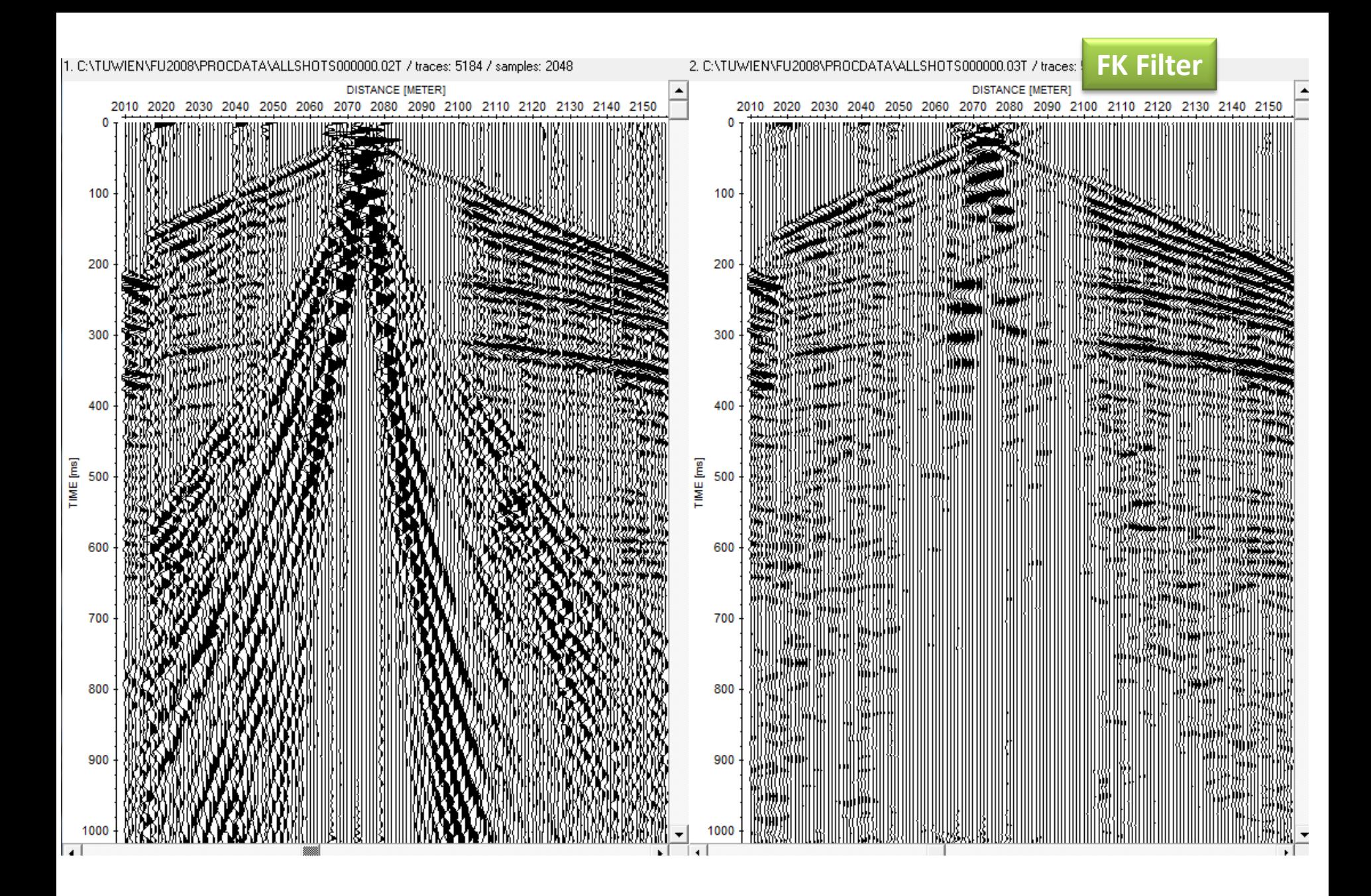

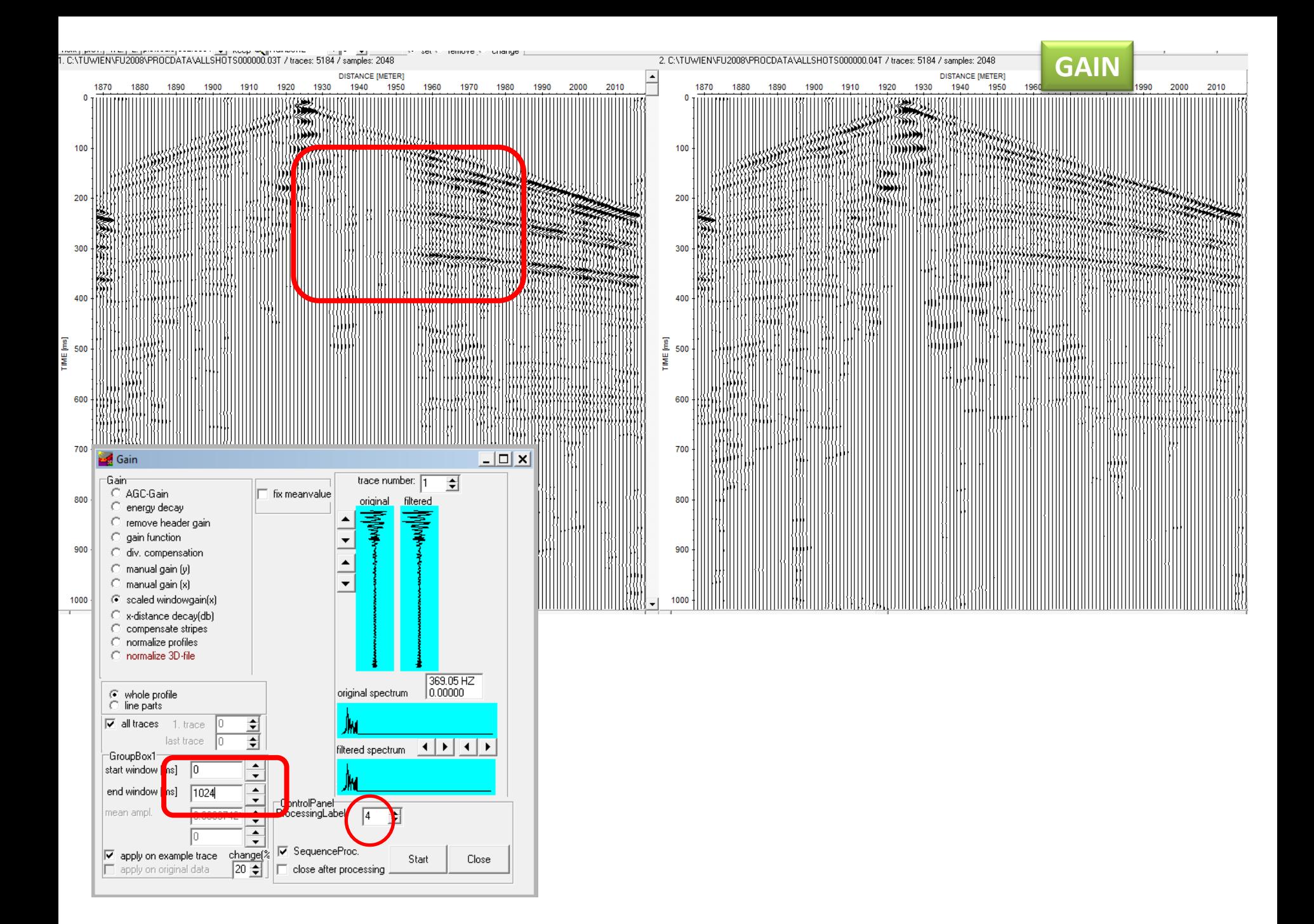

### **RAW DATA – Filtered DATA**

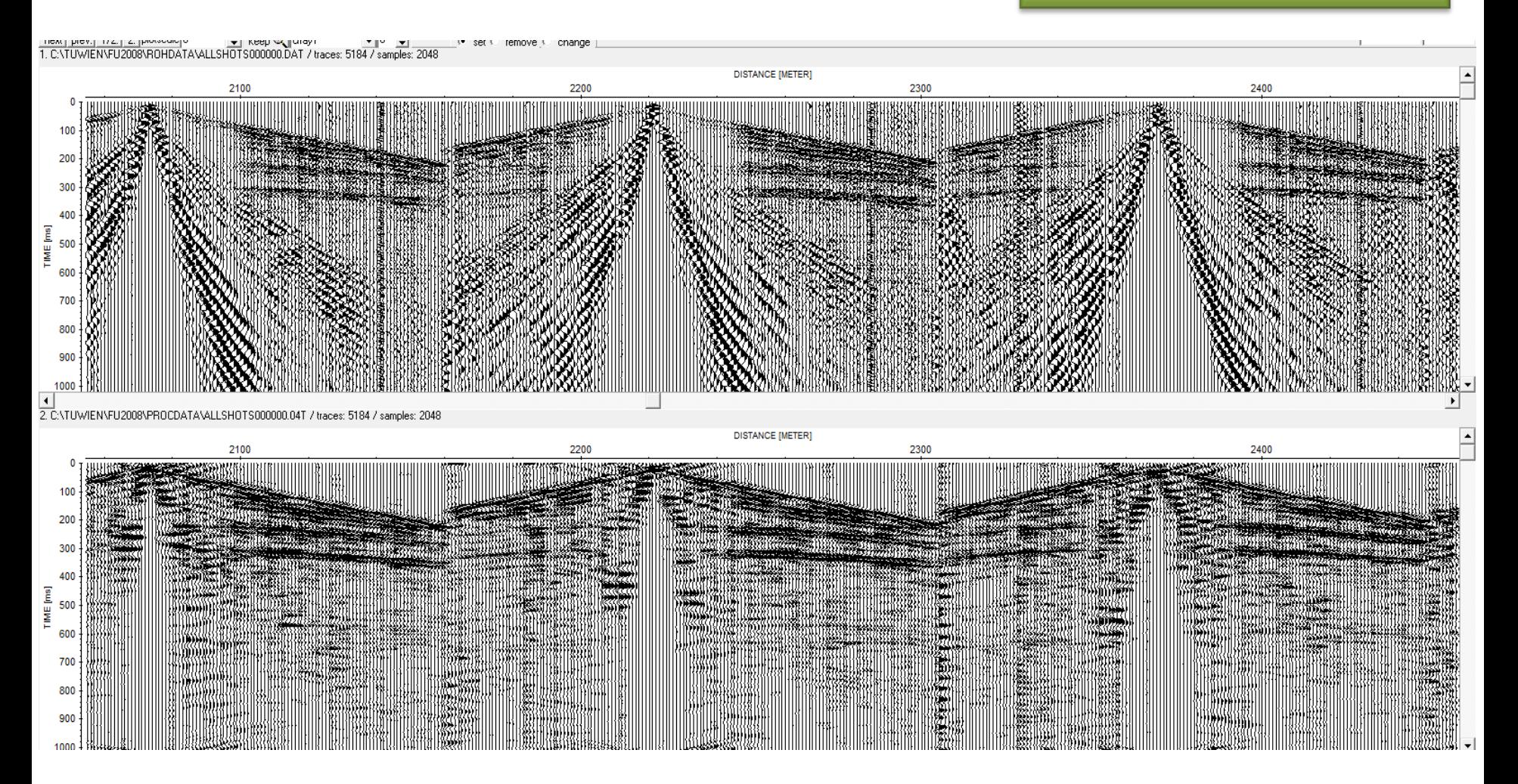

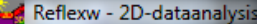

Plot View Processing Analysis Help Global Exit File

#### **CMP - Offset**

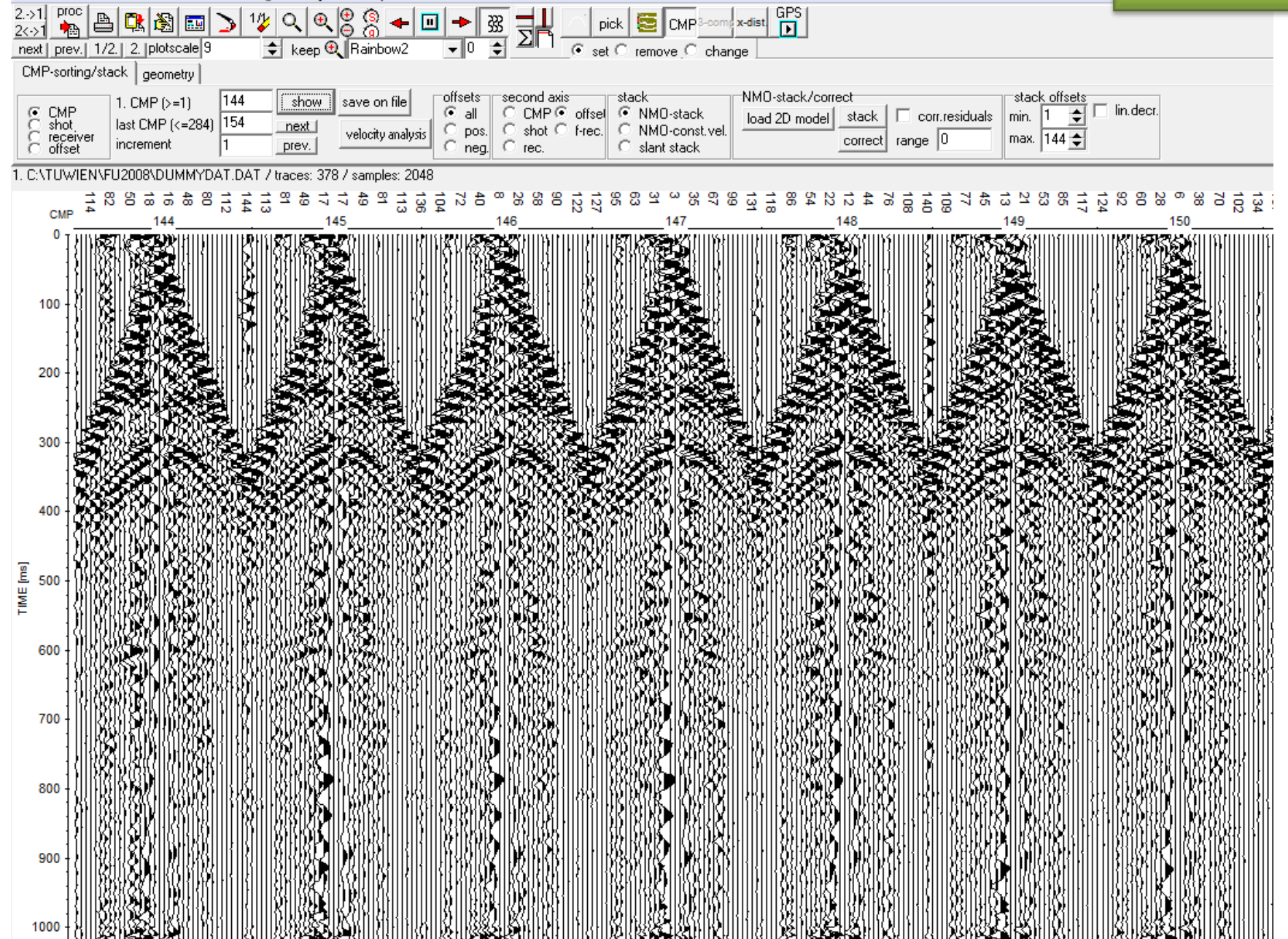

#### **VELOCITY ANALYSIS - Semblance**

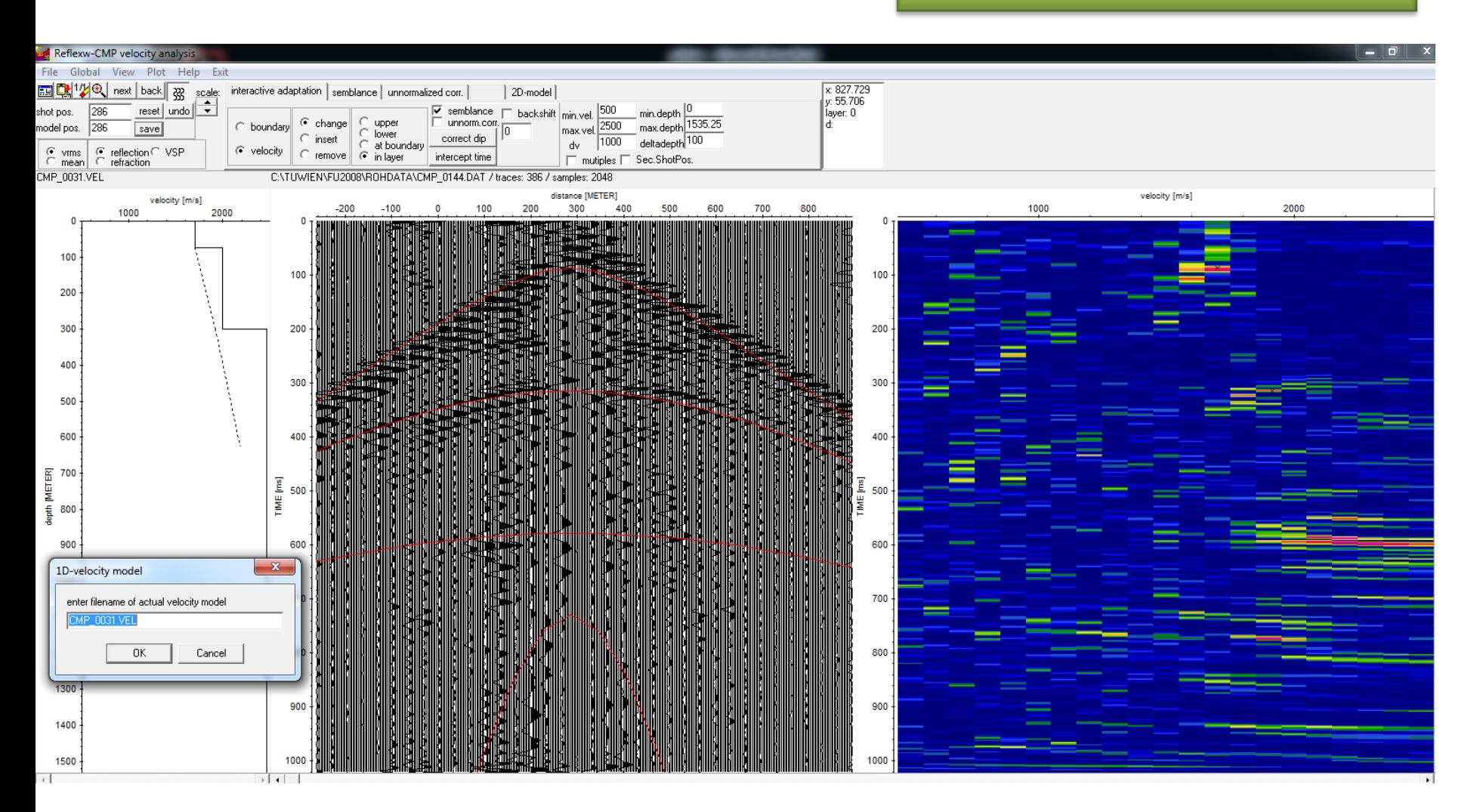

#### **VELOCITY ANALYSIS - Create 2D Velocity File**

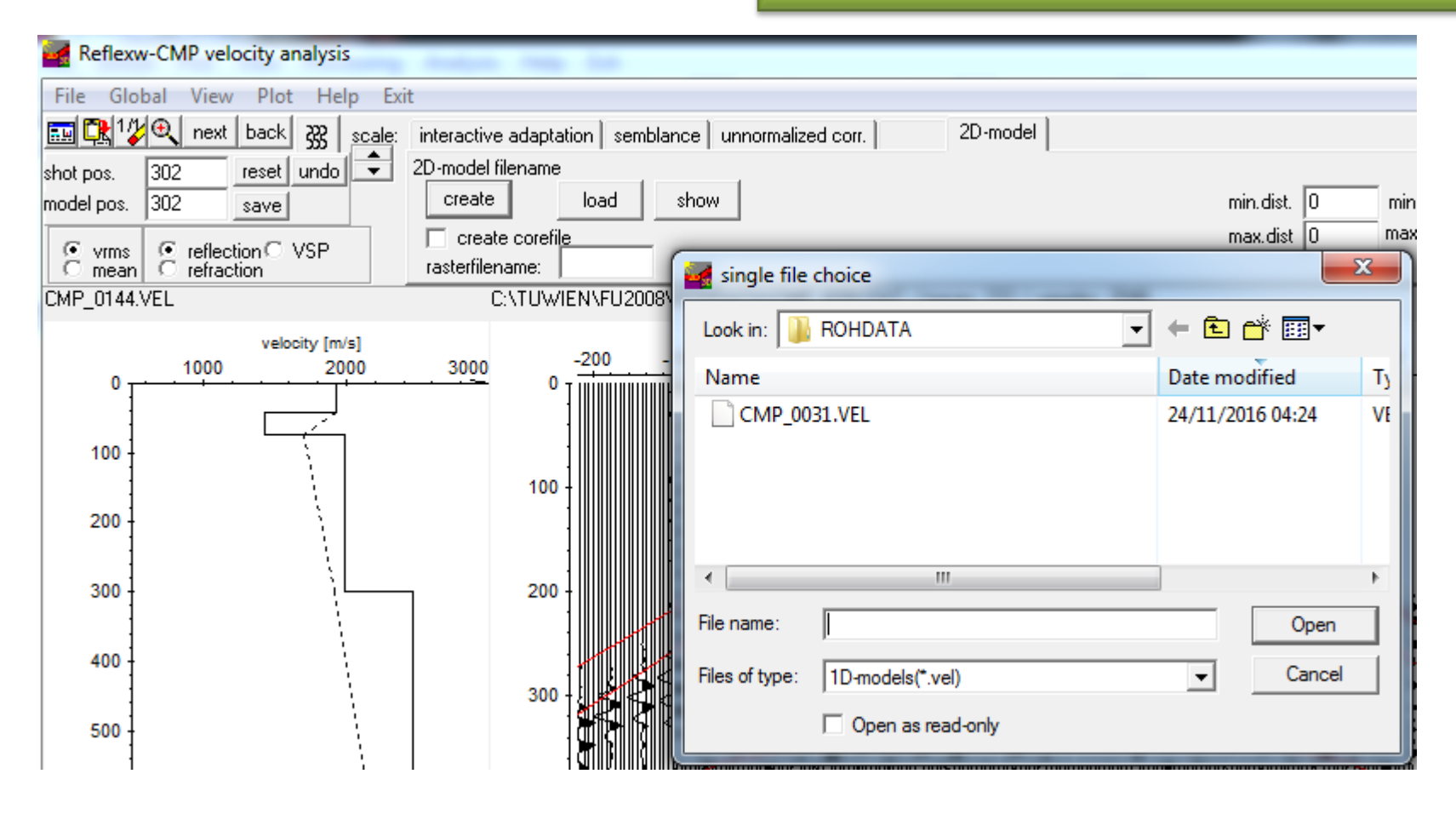

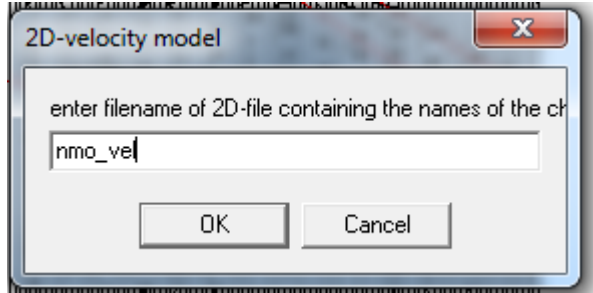

#### **VELOCITY ANALYSIS - Velocity model**

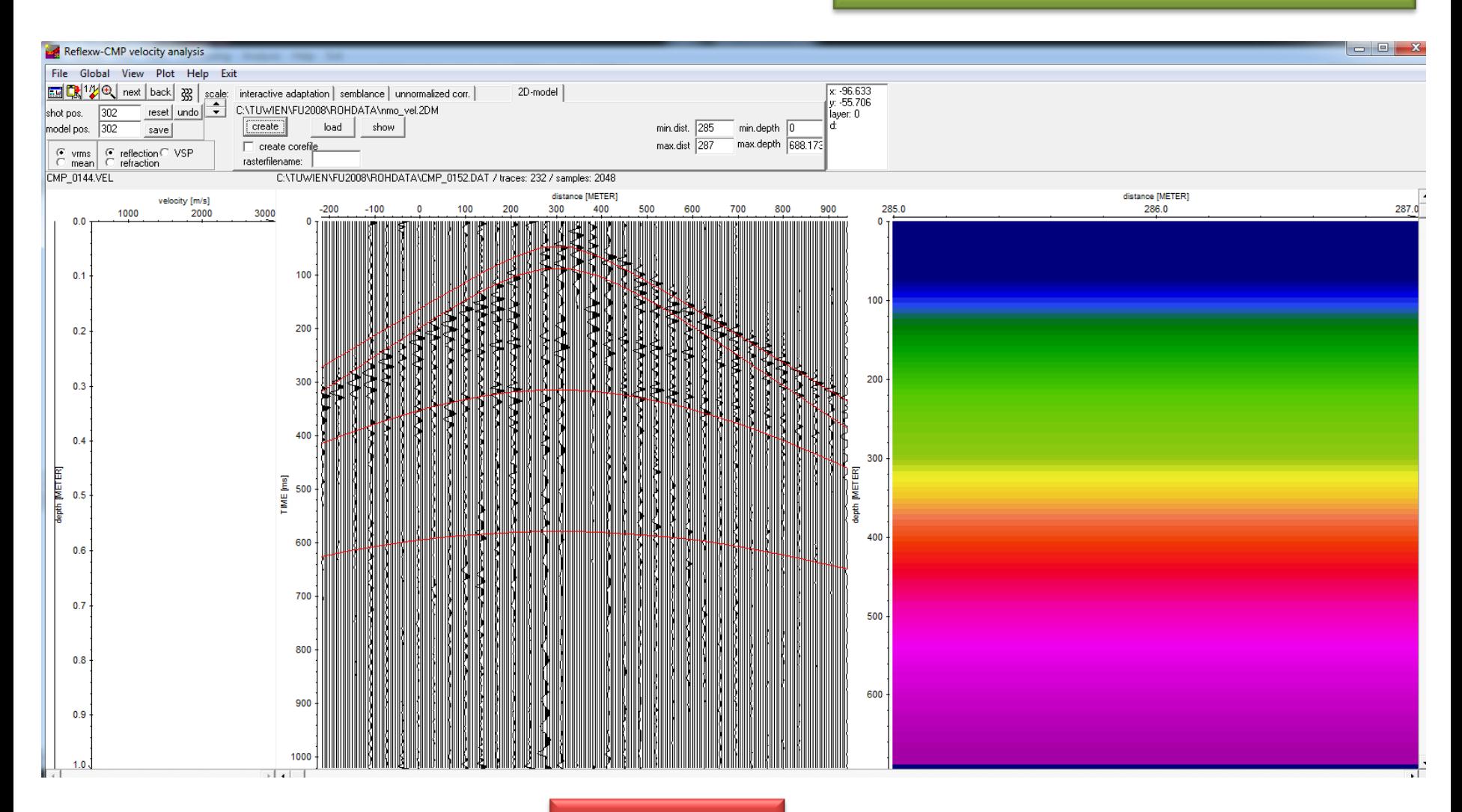

Close window

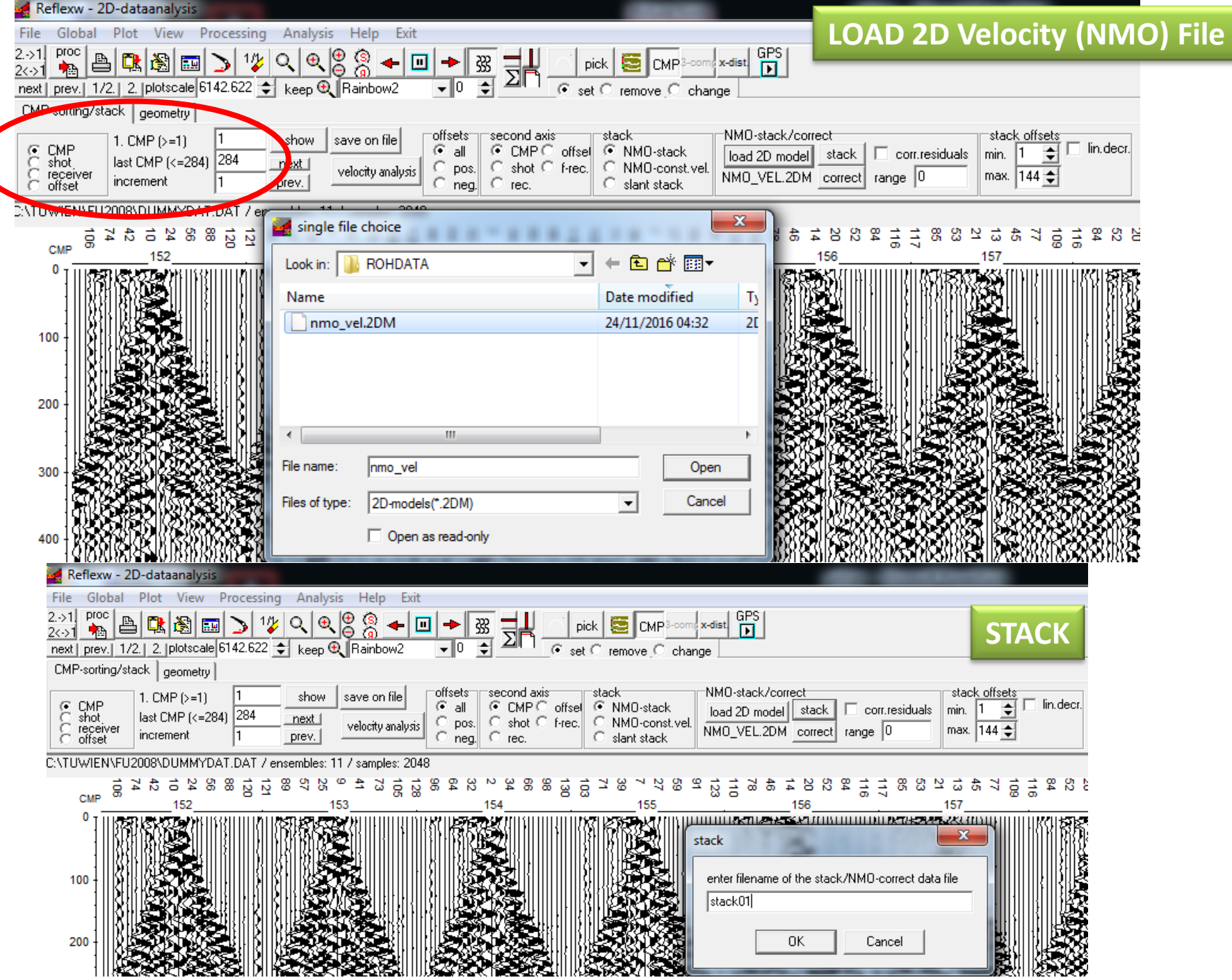

#### **FIRST STACK**

![](_page_27_Figure_1.jpeg)

![](_page_28_Figure_0.jpeg)

![](_page_28_Figure_1.jpeg)

![](_page_28_Figure_2.jpeg)

![](_page_29_Figure_0.jpeg)

![](_page_29_Figure_1.jpeg)

![](_page_29_Figure_2.jpeg)

 $-800$ 

![](_page_29_Figure_3.jpeg)